Hi all,

[I did not advise to](https://forum.gsi.de/index.php?t=rview&th=3445&goto=13026#msg_13026) us[e "All" Kaons. I j](https://forum.gsi.de/index.php?t=post&reply_to=13026)ust added that feature. Please update Analysis Tools to trunk 14320. I did my mistake twice. Now you should be able to see your "KaonLoosePlus" again.

Cheers. Ralf

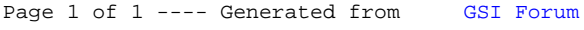